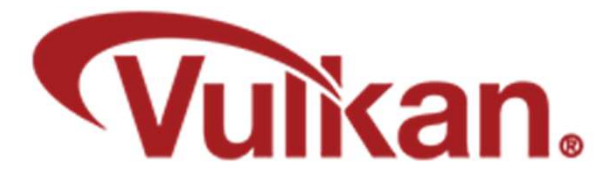

# Firing Rays

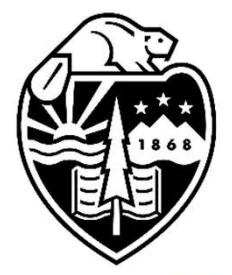

Mike Bailey

mjb@cs.oregonstate.edu

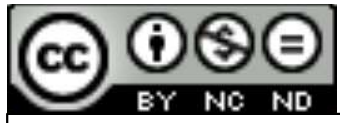

This work is licensed under a Creative Commons International License

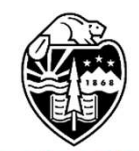

**Oregon State** University<br>Computer Graphics

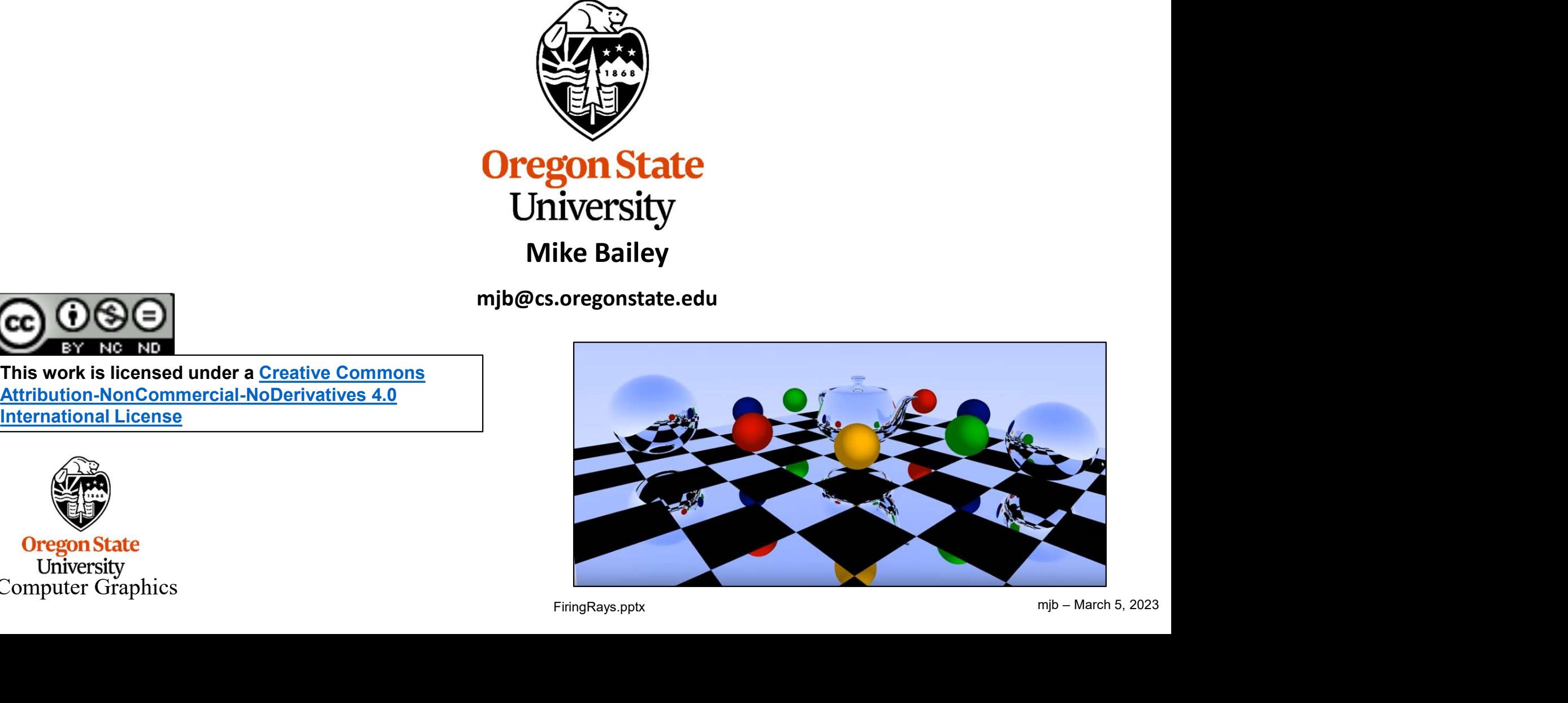

1

# <sup>2</sup> Firing Rays First Takes Place in the Ray Generation Shader

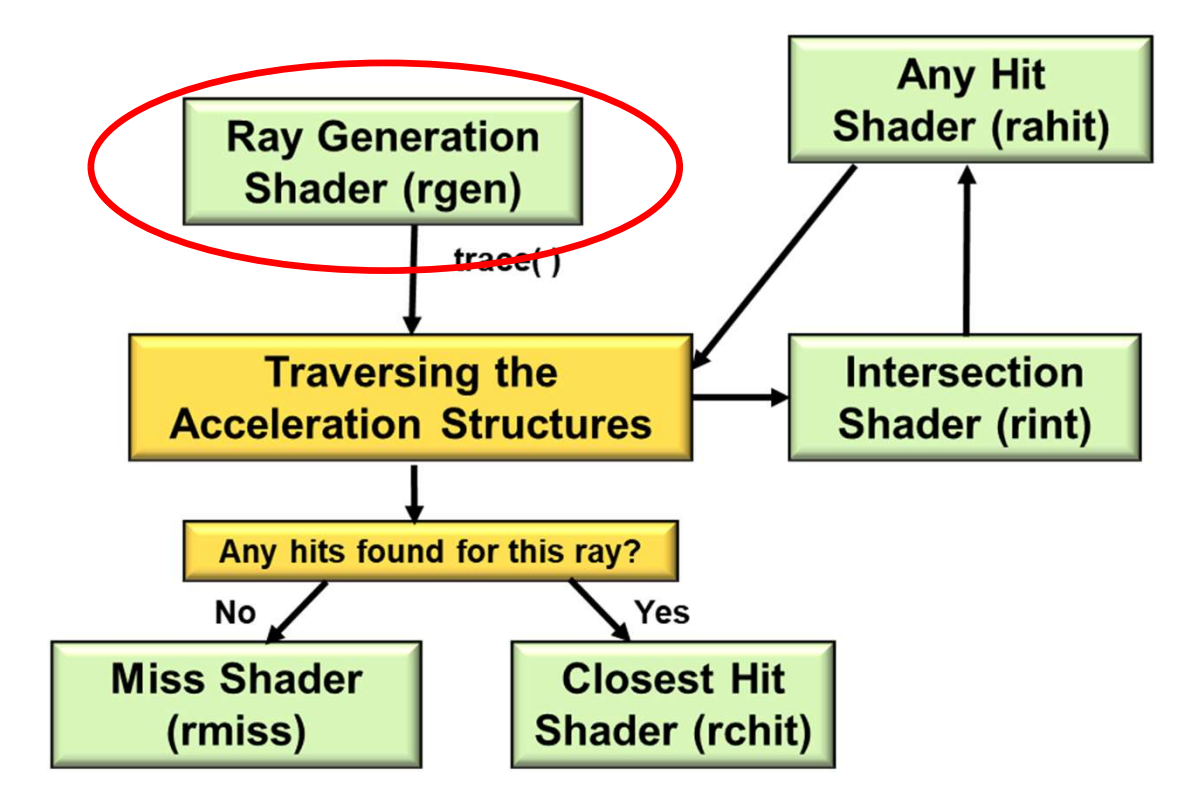

New shader stage names:

VK SHADER STAGE RAYGEN BIT VK SHADER STAGE ANY HIT BIT VK SHADER STAGE CLOSEST HIT BIT VK\_SHADER\_STAGE\_MISS\_BIT VK SHADER STAGE INTERSECTION BIT VK SHADER STAGE CALLABLE BIT

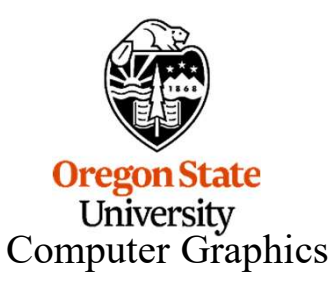

# <sup>3</sup> The Trigger comes from the Command Buffer: vlCmdBindPipeline( ) and vkCmdTraceRays( )

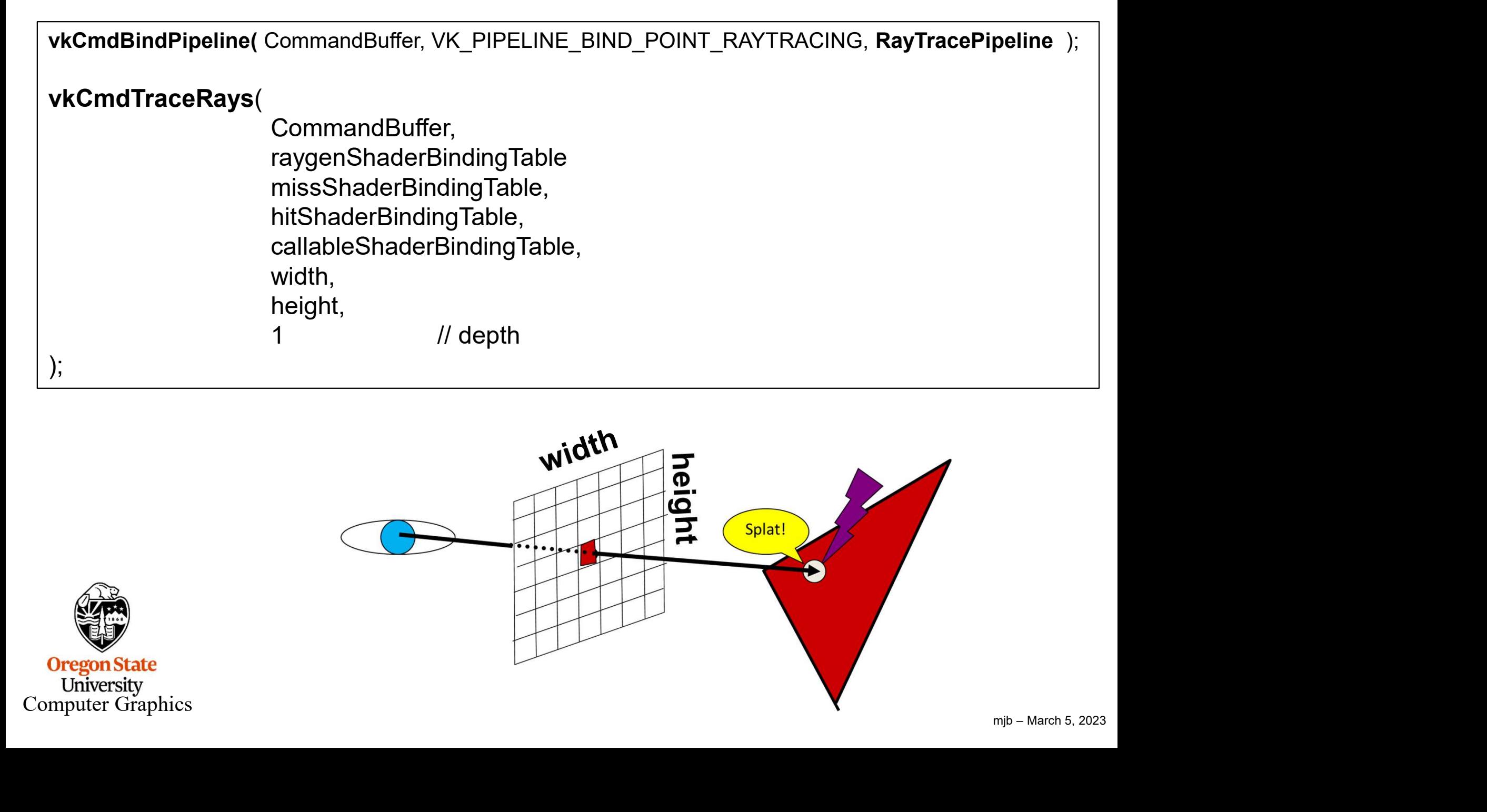

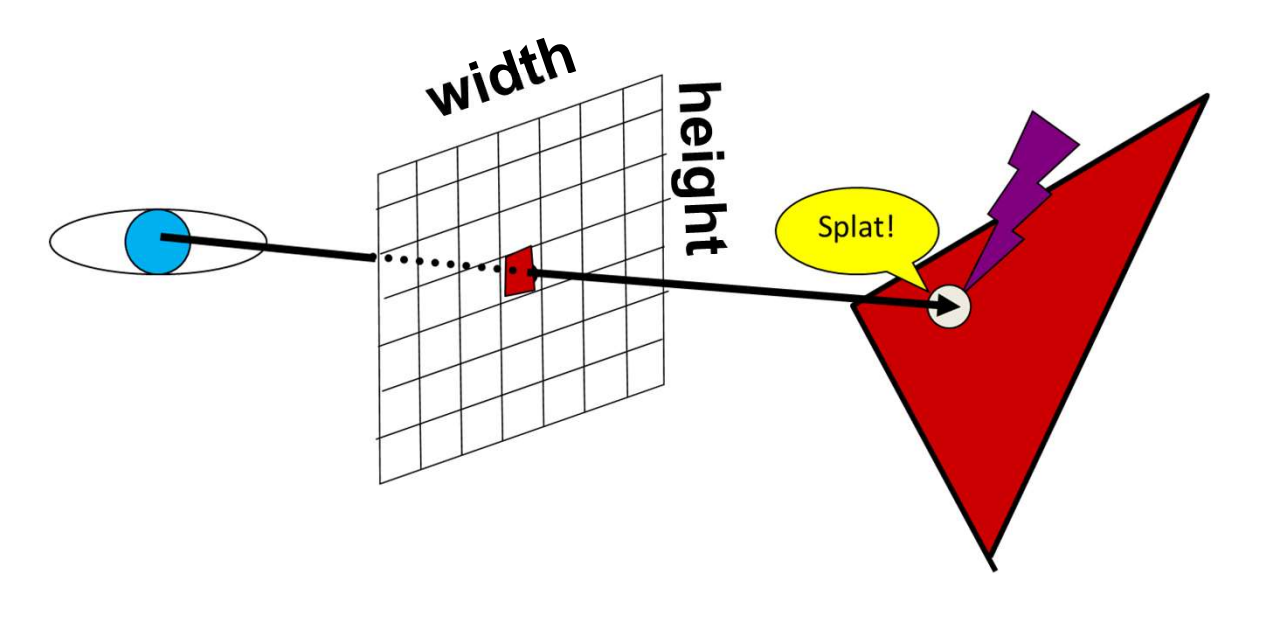

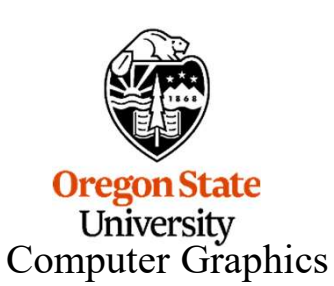

When a ray hits a piece of geometry in the scene, the system must figure out what set of shaders need to be called to handle intersections and shading calculations..

This set of shaders is called the Shader Binding Table (SBT).

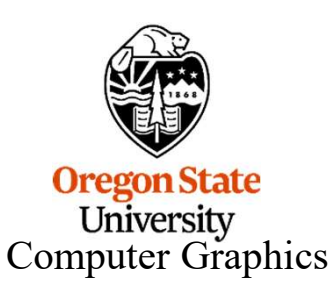

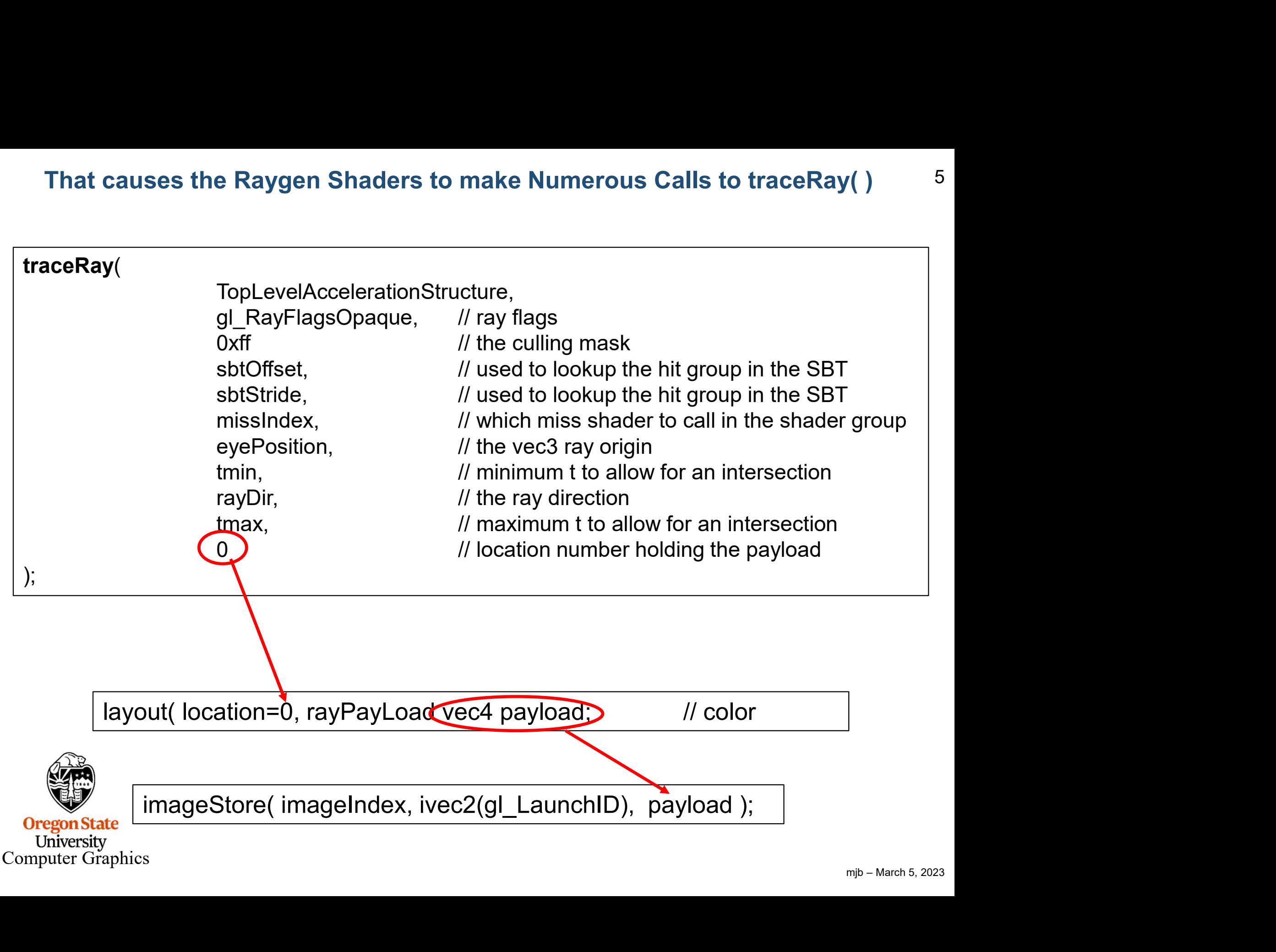

#### The Ray that Gets Fired

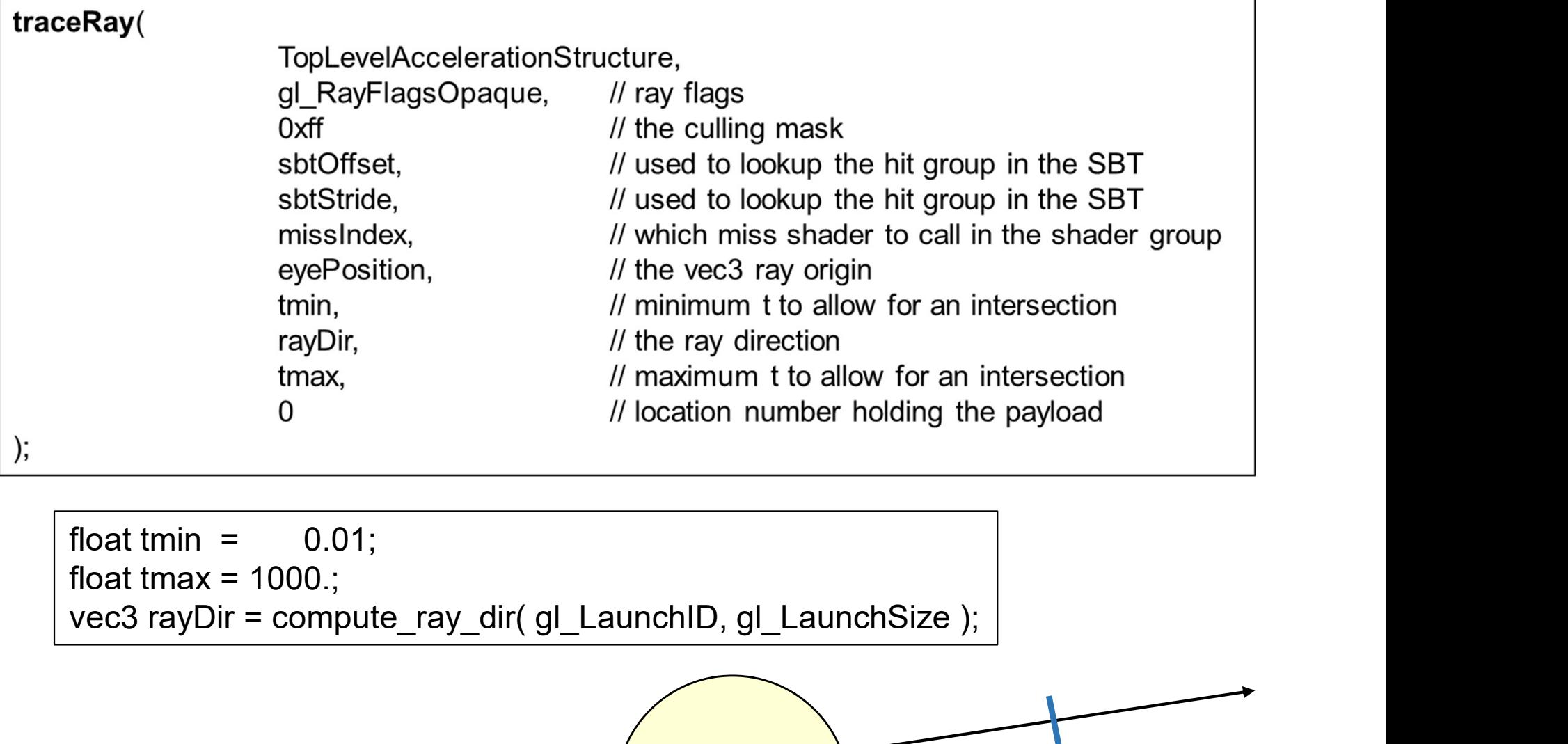

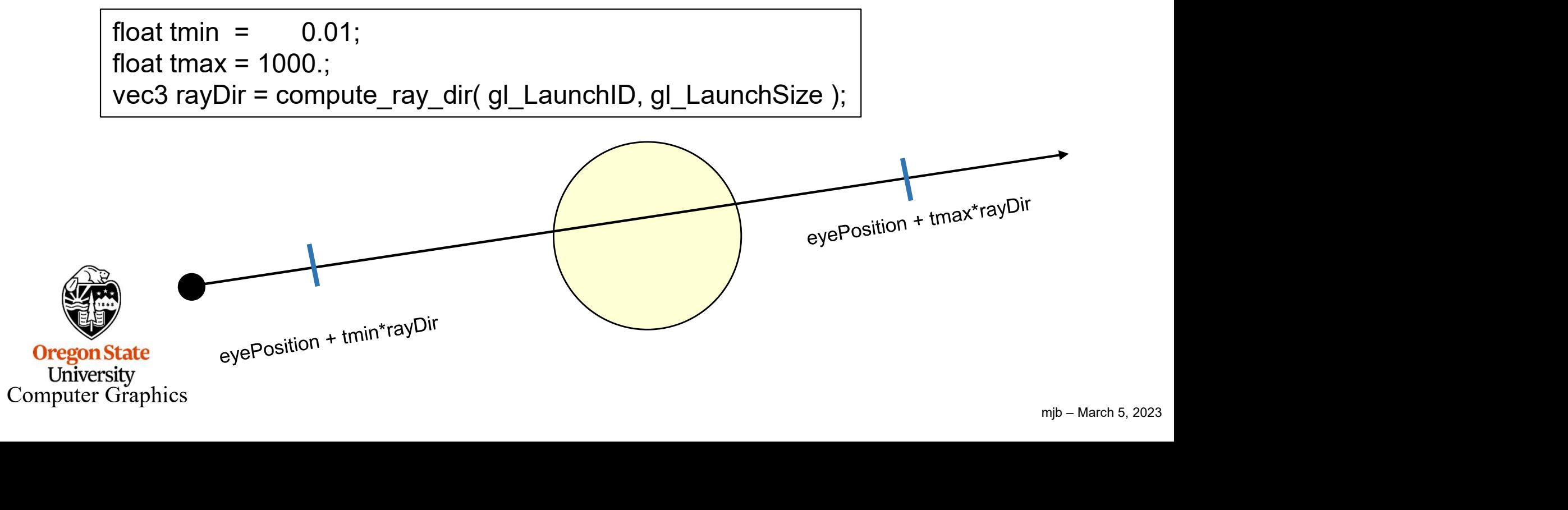

### Computing the Ray Direction

Computing the Ray Direction<br>
mat4 inverseModelViewProjection = inverse( gl\_ModelViewProjectionMatrix );<br>
and 2

```
mjb – March 5, 2023
vec3
Computing the Ray Direction<br>
The mat4 inverseModelViewProjection = inverse( gl_ModelViewProjectionMatrix );<br>
vec3<br>
RayDirection( uvec3 launchID, uvec3 launchSize )<br>
{<br>
float x = -1. + ( 2. * float(launchID.x) + 0.5 ) / fl
{
          Computing the Ray Direction<br>
tt4 inverseModelViewProjection = inverse( gL ModelViewProjectionMatrix );<br>
<br>
<br>
Float x = -1. + ( 2. * float(launchID.x) + 0.5 ) / float(launchSize.x); // [-1.,+1.]<br>
<br>
f|oat y = -1. + ( 2. 
          Computing the Ray Direction<br>
the diverse Model View Projection = inverse ( gl_Model View Projection Matrix );<br>
<br>
Float x = -1. + ( 2. * float(launchID.x) + 0.5 ) / float(launchSize.x);  // [-1.,+1.]<br>
float x = -1. + ( 2. *
          y = -y;
          14 inverseModelViewProjection = inverse( gl_ModelViewProjectionMatrix );<br>
3<br>
Direction( uvec3 launchID, uvec3 launchSize )<br>
float x = -1. + ( 2. * float(launchID.x) + 0.5 ) / float(launchSize.x);     // [-1.,+1.]<br>
float y 
          return normalize (ecDirecton.xyz );<br>
return normalize (economylogy );<br>
return normalize (ecdirecton.xyz );<br>
return normalize (ecdirecton.xyz );<br>
return normalize (ecdirecton.xyz );<br>
return normalize (ecdirecton.xyz );
}
```
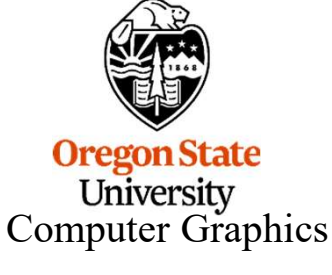

#### A Closest Hit Shader can also make calls to traceRay() 3

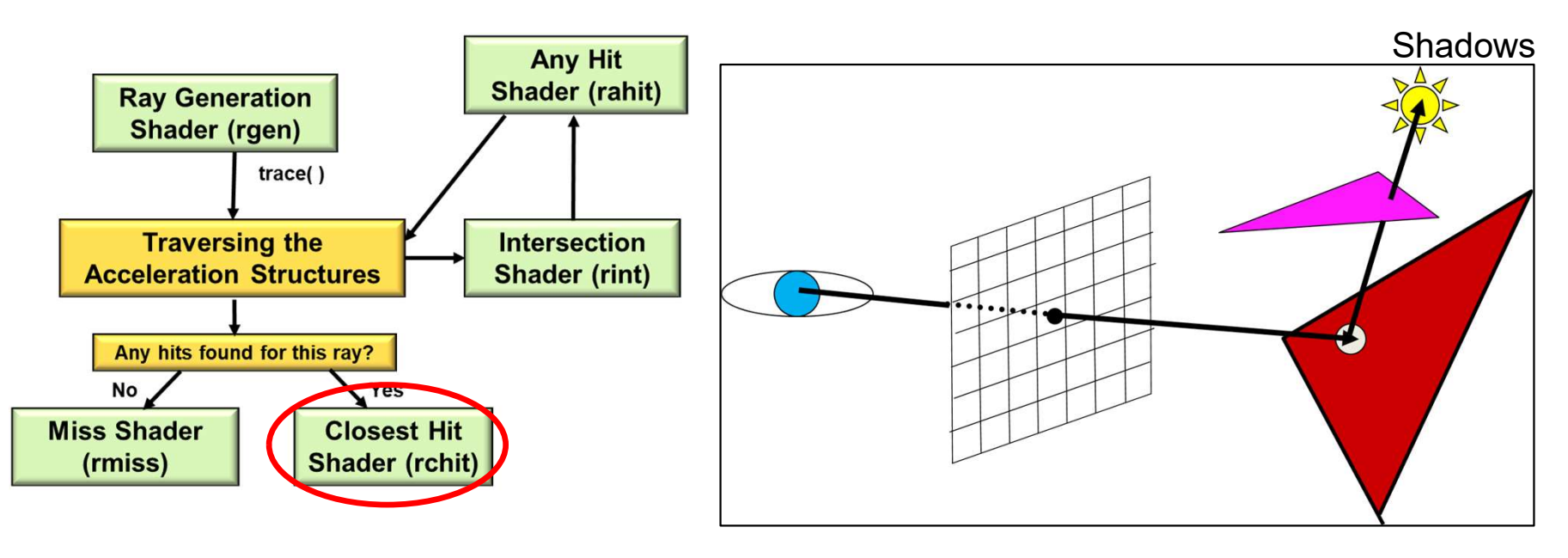

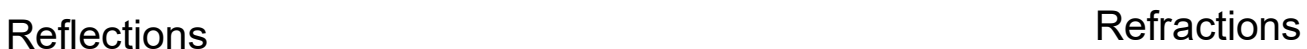

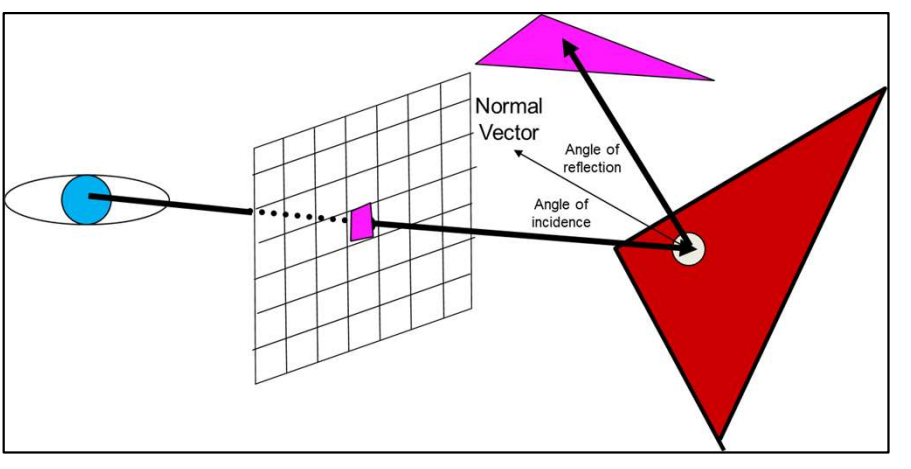

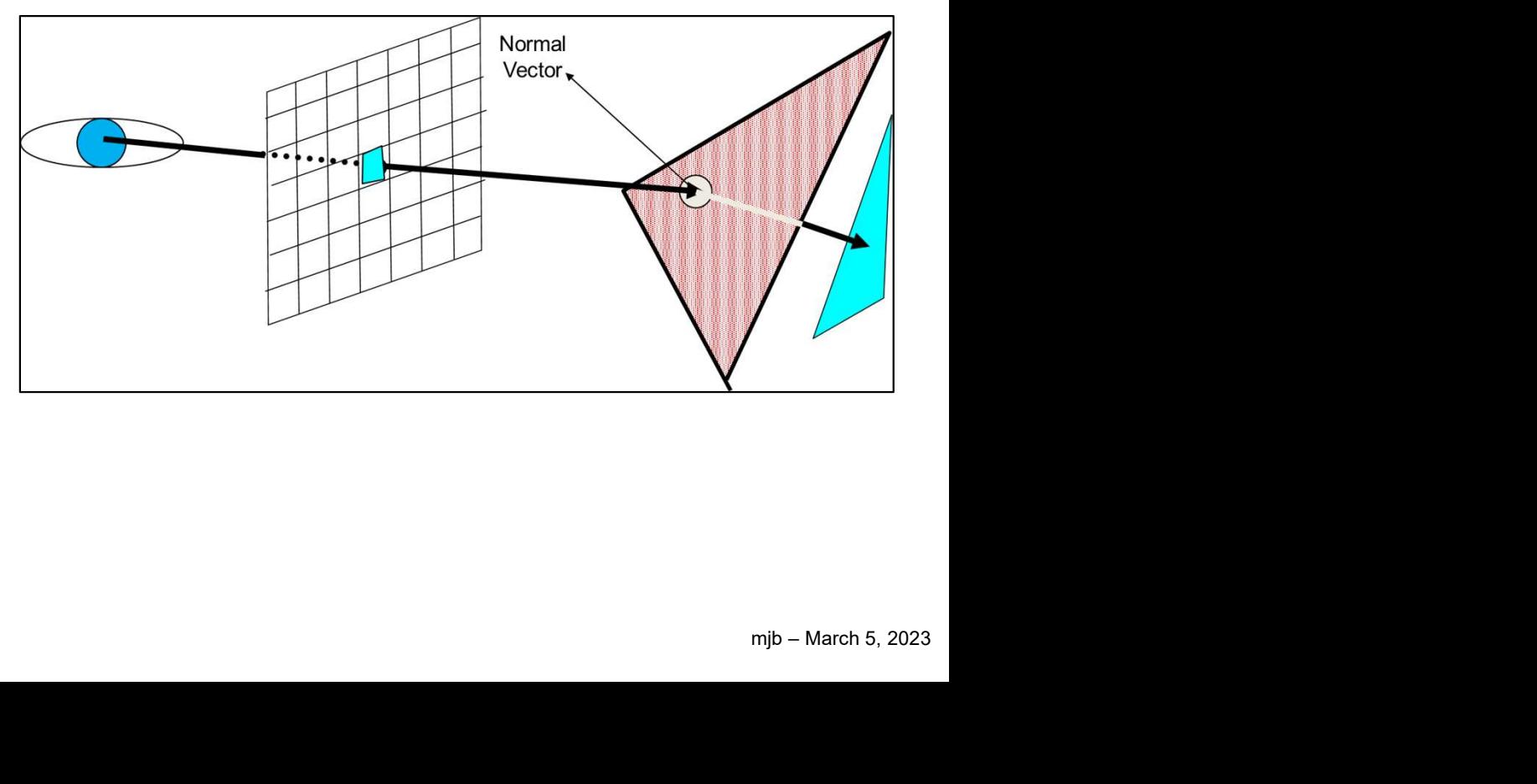

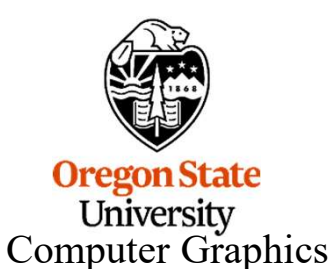

# Shadows, Reflections, and Refractions 9

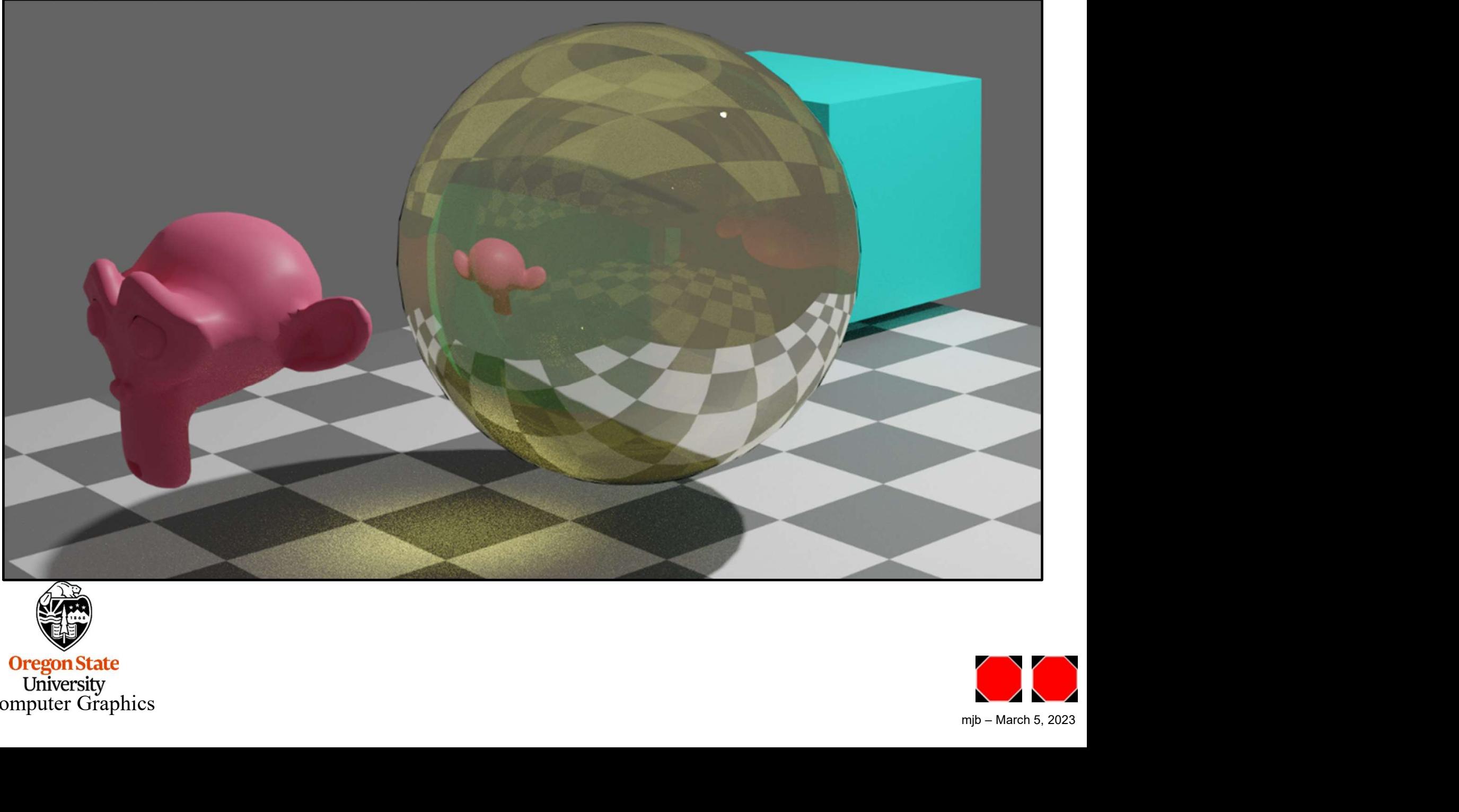

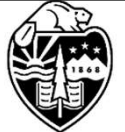

**Oregon State**<br>
University<br>
Computer Graphics

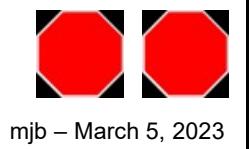